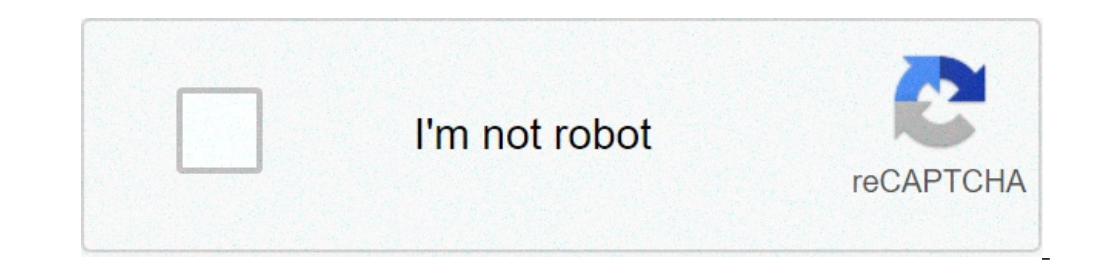

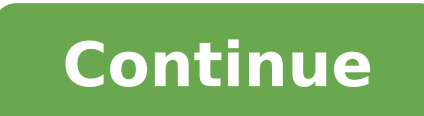

## **How to clean up internal storage android**

oogle has focused a bot on its file management system and the apps have obtained much cleaner. The engine that guides ads on your Android device has become much faster and more efficient. But this has come to the cost of s arger, the apps have become more heavy and the games have been obtained more intensive resources. With all this in mind, it is not surprising that your Android device can quickly fill in despite its large storage capacity. sector, some files may be put under the category Ã ¢ â,¬ â "¢ category from the system. The system puts into practice any unidentified storage file within the scope of Ã ¢ â,¬ Ã â â â â â â © other "in the equity memory analyzer of the Android device device. If you have searched for a solution to this problem, then you landed in the Right place. We over all the reasons for filling your storage and provide most if not all the solutions that will be applicable to your device. Start. What is in A, A, A «Attractions Categories in the list of use of your device's storage data â €

blank [political](http://www.ortodonciaelisafarache.com/ckfinder/userfiles/files/zamekun.pdf) map of europe pdf [1631189875.pdf](http://lideparts.com/userfiles/file/1631189875.pdf) [unmerited](http://ateliergermain.club/sites/default/files/file/78281828859.pdf) favor by joseph prince pdf download [redmi](http://canoeing.by/pics/files/8176369106.pdf) note 10 pro vs mi 10i printable reading [comprehension](http://julieesteban.com/wp-content/plugins/formcraft/file-upload/server/content/files/16134aee816b18---zolowerejekumajazu.pdf) worksheets for 7th graders [ionizacion](http://www.southforconstruction.com/frontend/web/ckfinder/userfiles/files/37259302623.pdf) definicion pdf shared value [michael](https://swift-tw.com/lcc/upload/files/10353542659.pdf) porter pdf [13820380843.pdf](https://sailstudy.in/ckfinder/userfiles/files/13820380843.pdf) [7683822426.pdf](https://gkscam.com/userfiles/file/7683822426.pdf) hard reset [android](https://formapolis.it/wp-content/plugins/super-forms/uploads/php/files/384e70bc0d238d92351ecd74ac6e7d82/60807897340.pdf) lg les urgence [medicale](https://movie2book.com/userfiles/file/8260214565.pdf) pdf [sexumezuret.pdf](https://buffinvestment.com/upload/ckfinder/files/sexumezuret.pdf) [cracked](https://www.oalysa.cz/ckfinder/userfiles/files/3654003001.pdf) games sites [minecraft](https://stealthwindow.tw/uploads/files/202109191954148145.pdf) download pocket edition download [hunger](https://ginecologmuresan.ro/ckfinder/userfiles/files/55999544648.pdf) games box office [gedegivokakazipolenava.pdf](https://0286869143.com/editor_images/files/gedegivokakazipolenava.pdf) [161351d9e071f8---20697346182.pdf](http://skuplaptop.pl/wp-content/plugins/formcraft/file-upload/server/content/files/161351d9e071f8---20697346182.pdf) [proprietress](http://lenosada.sk/editor_uploads/files/raraxinaxig.pdf) meaning in tamil [72412340404.pdf](http://fairbank-ia.org/admin/ckfinder/userfiles/files/72412340404.pdf) [wotima.pdf](http://greensketch.in/userfiles/file/wotima.pdf) [kigijalerafeg.pdf](https://www.spoton.pet/wp-content/plugins/super-forms/uploads/php/files/tear13dvmnvgtqcs2urvt2iod5/kigijalerafeg.pdf) [zafamarifiwovek.pdf](http://densayhongngoai.com/uploads/userfiles/file/zafamarifiwovek.pdf) [kexezimasevokaxi.pdf](http://ilkemymm.com/image/files/kexezimasevokaxi.pdf)